Cracking Adobe Photoshop is not as straightforward as installing it. It requires a few steps to bypass the security measures that are in place. First, you must obtain a cracked version of the software from a trusted source. Once you have downloaded the cracked version, you must disable all security measures, such as antivirus and firewall protection. After this, you must open the crack file and follow the instructions on how to patch the software. Once the patching process is complete, the software is cracked and ready to use.

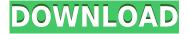

"We're working to create a company that makes people's photography easier, and we have a responsibility to our customers to make sure they receive great products. We started that work earlier this year by releasing Lightroom 6, and today we announced three new apps that will make even more enhancements to our creative workflow," said Burns. Lastly, I'd like to add that the episode of Lightroom that I looked at is about Fujifilm X-A1. In the first episode, I'd just acquired this camera, and even though I am already familiar with Lightroom 5, it did make me think about what improvements I'd like to see in its upcoming version. My impression is that the time is ripe to upgrade, and I am definitely adding Lightroom 6 to my list of software upgrades. Lightroom 6 is a free update for all users of the product. New users can get a 30-day trial of Photoshop Creative Cloud Service to test out its new remote cloud storage and editing tools. To check out the video demo, visit the Lightroom review page: http://lightroomvideoto.com I have to ask myself a simple guestion before I'd consider recommending Photoshop for photography enthusiasts. If I were a professional photo editor, would I use this tool? No. If I was an enthusiast/amateur, would I use this tool? Yes. The same is true for anyone else. That said, I think this is one of those cases where an amateur's tool turns out to be a professional's tool. It's handy to have Adobe's plug-in available when working with RAW images, of which there are many. It just doesn't seem there's any way in the world to get a good set of batch RAW optimizations available as a version of Photoshop. I think the main reason for this is that Adobe has a lot of legacy code to maintain and expand. In the end, though, Lightroom's functionality should be pretty darn good. What's exciting is that it's finally catching up to Lightroom in the quality department. I haven't tried it yet, but the new version allows you to login from a networked computer. If that works, I'll be interested to see whether that feature is consistent and robust.

## Adobe Photoshop CC Download free With Full Keygen PC/Windows 2022

## What software is needed for graphic design?

You need designing and editing software that can handle both text and graphics for graphic design.

Adobe Photoshop and Illustrator, GIMP, CorelDraw, and Canva are some of the popular graphic design software on the market today. What software is best for graphic design for beginners? Canva is an incredibly accessible software that is designed especially for people with no graphic design training or knowledge. It is easy to use and the templates make graphic design possible for everyone. Adobe Photoshop is the most popular photography software on the market. To get you started, we've picked 12 of the most useful tools in Photoshop and explained what they do, where to find them, how to use them, and a few tips and tricks for getting the most out of them. We've also included some great resources in there in case you'd like to learn about a tool in more depth. What are some of the features in Photoshop?

First, Photoshop has an incredibly robust selection and selection tools section. Tools like the Magnetic Lasso and Elliptical Lasso are especially useful, if you can get your eyes to track to the corners and center of the box, respectively. The Lasso tools are also helpful for lining things up. There are also tools such as the Rectangular and Elliptical lasso tools which allow you to specify a rectangle or ellipse, and the tool will line up the edges of the selection to the lines you specify so you can find the exact points you are looking for. e3d0a04c9c

## Download Adobe Photoshop CCFull Version X64 {{ lifetime releaSe }} 2023

"In launching the new Photoshop on the web, we aimed to provide the best experience for photographers around the world, and unveil a vision for the future of how we envision the digital design and creativity ecosystem," said Shantanu Amarnath, vice president of Photoshop and Creative Cloud, Adobe. "By accelerating our convergence of experiences on the web, social platforms and mobile, we believe that we can empower people with tools that are more relevant and easily accessible. Photoshop on the web is the evolution of the desktop application and is aimed at making Photoshop more relevant and powerful as a mobile's first digital photo editing experience." "It's exciting to have the power of Photoshop and file format compatibility with Adobe Creative Cloud in a web application," said Joe Zenn, vice president of creative experiences, Adobe. "With tools like Autodesk, Adobe and corporations like Apple, Adobe is constantly pushing to make the entire creative ecosystem accessible online. The Adobe Photography Experience website brings the best in design and photography to everyone, enabling a holistic experience and an exciting new era for the industry as a whole." In addition, Photoshop bitmap files can now be shared in the cloud and opened on any OS or integrated web service from within Photoshop including Google Cloud Print and Dropbox. And with new layers in documents, users can now preview and compare composites and images before saving. Photoshop now has easier saving settings for the popular desktop application, and a new version of the One-Click Merge tool with directly supports layers from Photoshop on the web.

how to download new font into photoshop how to download new version of photoshop how to download nik collection in photoshop cc how to download free photoshop software how to download free photoshop for windows 10 how to download free photoshop for pc how to download free photoshop for windows 7 how to download more brushes for photoshop how to download malayalam fonts in photoshop how to download minecraft font photoshop

When learning the ins and outs of Photoshop, it's important to understand the various features a designer can use and how they affect the work, replacing some of Photoshop's mellow ways with more efficient and creative ones. These tools can help you improve your selections and move from the mundane to the innovative. Here's our list of the top ten Photoshop Features to use for designers. To get started with the most powerful professional level features added in Photoshop CC, head to the Photoshop CC features page. This page will show you all of the features and give you some tips for using them. It is important that you use the most current version of Photoshop CC, since new features are introduced with new versions. While many sites claim to be SCMS (Single Channel Mixer) replacement tools, only Adobe Photoshop CS6+ and CS/CC integrate the best SCMS features into their design workflow, so you should stick with those solutions. Before we continue onward in this tutorial, I want to make sure you have all the right software and hardware needed. With the right bits, your editing process will be much more fun and you will get more creative. You can either get the right hardware and software by visiting the UK Adobe website or by using this chart image. Now we will get started by learning these top ten Photoshop Tools on how to navigate in Photoshop from here. First start out with the Crop tool. It is the easiest and fastest way to create basic cropping tool. It can lock a selection and move it around in the image for editing. This tool is super helpful for small adjustments, such as adding or removing people from a photo.

Adobe Photoshop is well known for having several layers that work together to let you draw, shape, and layer a more polished image. However, for newer users, the same image can be found in a slightly different place, with a smattering of different layers already added to it. This all becomes a bit confusing, and it's up to you to find the layers, layers, and more. To help you identify the layer and manage your layers, Adobe has setup a way to leave notes in Photoshop. To share your preferences, these notes are tagged in Photoshop with a descriptive name. Before sharing these notes, you can hide them to make them invisible, or you can delete them to remove the notes altogether. In top left corner of the Photoshop window, you'll find a pencil icon. Drag this to the layer to open the pencil tool. The tools within the toolbox are the standard editing tools. In the previous version of Adobe Photoshop, there were many more layers, brushes, and tools that you could use. Now, these tools have become more refined, which has made overall editing faster. For a more detailed explanation of Photoshop's tools and how to use them to your advantage, see what David Blatner has to say. In some cases in Photoshop, editing media inside the program would not refresh the job preview and design mock-up, which would instead save as a normal, non-mock up file. If you clicked on a 3D model/design you would open a 3D version of it in another window. Now, Photoshop CS5 and newer versions of Photoshop offer editing capabilities inside of the design folder. If you are editing media inside of Photoshop, you would be able to preview your work in the folder name.

https://soundcloud.com/pelaooedzelr/seal-offline-job-2-download
https://soundcloud.com/binnukontarl/safe-1231-crackrar
https://soundcloud.com/comproucorli1981/rangkuman-biologi-smapdf
https://soundcloud.com/creidelialec/sada-punjab-book-pdf-free-816
https://soundcloud.com/scapkeenrecu1978/bosch-esi-tronic-keygen-1q2013rar
https://soundcloud.com/mauhaymrnjech/nahjul-balagha-in-urdu-download-pdf
https://soundcloud.com/famebecu1983/bobeachftergtrad
https://soundcloud.com/evanusmonret/3d-sexvilla-2-graphic-mod
https://soundcloud.com/layuzgietm/tecsetup-exe-64-bit-full-version-download
https://soundcloud.com/tisoseedring1976/enigma-recovery-activation-code
https://soundcloud.com/malyiguevys/free-illustrator-cc-serial-number

https://soundcloud.com/konstantinol6l/puddlehearle

Adobe Photography & Design (Adobe Trade Show) 2019 is the largest photo industry event in the world. Please join us in Orlando October 29 - November 1. For the previous event, check out Adobe Solutions here - and remember that this 10-day conference includes two days of social events, fulfilling all of your photo networking needs in one place. While registration for Adobe MAX is open, we recommend you register now. Adobe Photoshop allows you to edit and resize large and small images. In particular, the Adobe Photoshop allows you to automatically resize images and does so with technology that it calls Content-Aware Fill. You can also use the Delicate Adjustments tool, which will allow you to correct the problems with the background. The Adobe Photoshop can edit and organize your creative work across multiple devices in a way that respects your original visual intent. Another exciting new feature added in the version for 2020 is the new Camera Raw 12, the latest version of the powerful basic editing software from Apple. The software is used by budding photographers to improve their photos with many unique and advanced features such as Sharpen, Posterize, and Reduce noise. To upgrade, head to File > Save for Web & Devices, then choose Camera raw 12. Additionally, Photoshop 2020 has been updated to support the new feature releases of Photoshop for Mac and Photoshop CC for Windows. New updates provide faster support for big data projects, more file attachments, and support for editing remote projects that are stored on a server.

Adobe Photoshop Elements is a standalone application for enhancing images and creating slide shows, publishing finished slideshows, adding text to a slideshow and personalizing it. You can create photo books with enhanced images and mixed media like stickers, or use the built-in PowerPoint editor to create a personal presentation quickly and easily.

Adobe Photoshop Features

Shutterstock.com

Hear from industry experts like Acronym, Nik Software, Klipfolio, and more—as they walk you through foundational Photoshop concepts in this video. Learn how to make textures, adjust colors, retouch, add text, and more. Patience is still a valuable resource in Photoshop. The Heritage Collection of more than 1,000 film strips—reminiscent of the kind used in the traditional darkroom process—showcase the curator's hard work and dedication. Experts demonstrate the best practices of using the most advanced healing tools and techniques available in Photoshop. Photoshop Air Paint is one of the most visual entry-level publishing apps. This easy-to-use app enables anyone to create beautiful, vector graphics in less than 10 minutes. With the book Photoshop Air Paint: A Beginner's Guide, you'll explore all of its capabilities to unleash your creativity. You'll learn about its intuitive tools and how to use Photoshop Air Paint to easily create your own vector graphics. We have also introduced the post-processing effects to Photoshop. There are unique features in this feature like motion background, tilt-shift and much more. You will learn that how to enhance your images with these features and the book Photoshop Extension: An Essential Guide will help you to enhance your knowledge and skills.